# **Computer Graphics**

#### **Prof. Feng Liu**

#### **Fall 2018**

<http://www.cs.pdx.edu/~fliu/courses/cs447/>

**09/25/2018**

## Today

- □ Course overview and information
- □ Digital images
- □ Homework 1 due Oct. 4 in class
	- No late homework will be accepted

### Pre-Requisites

 $\Box$  C/C++ programming

 $\square$  Linear algebra

■ A free book by Prof. Jim Hefferon <http://joshua.smcvt.edu/linearalgebra/>

### Acknowledgement

- $\Box$  This course is based on CS 559 at the University of Wisconsin, Madison taught by Dr. Stephen Chenney
- $\Box$  The course materials are adapted and used here with Dr. Chenney's permission

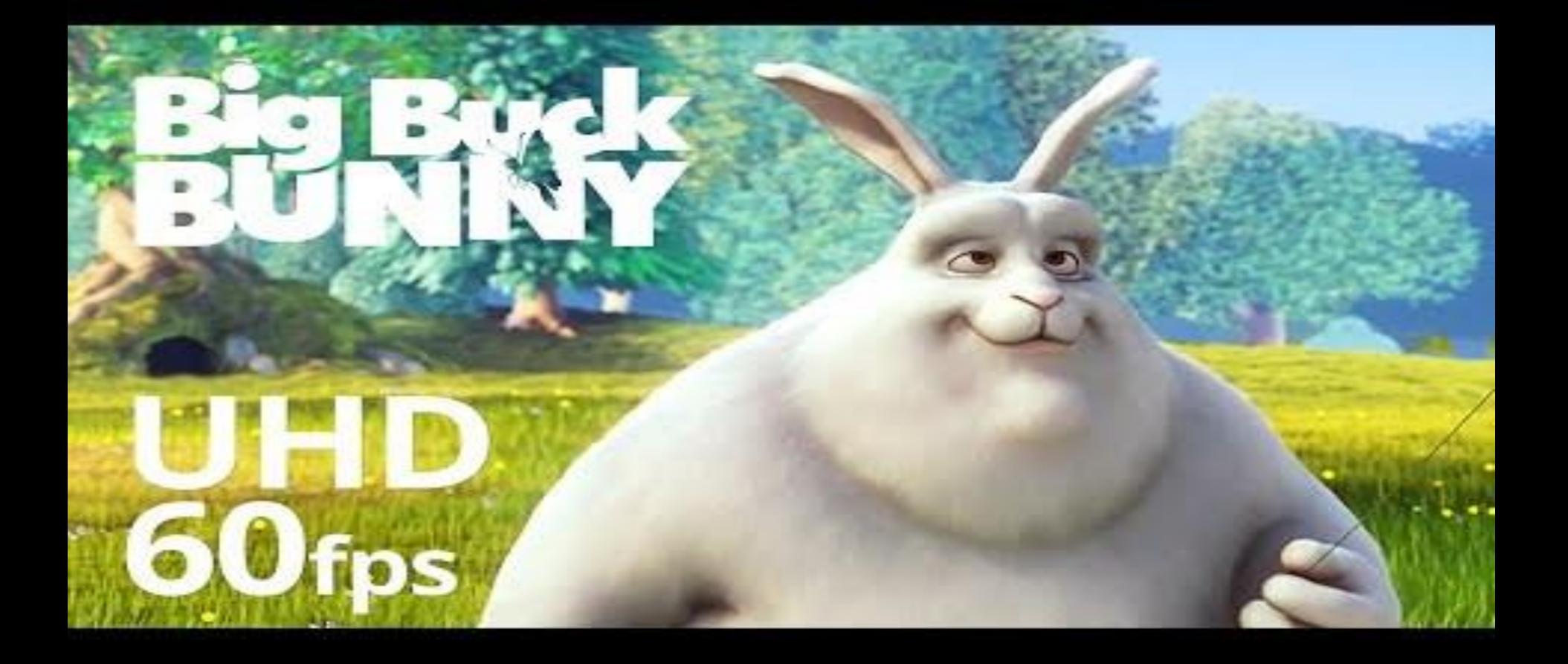

(c) copyright 2008, Blender Foundation / www.bigbuckbunny.org

Source: https://www.youtube.com/watch?v=GbpqwUUfMAQ

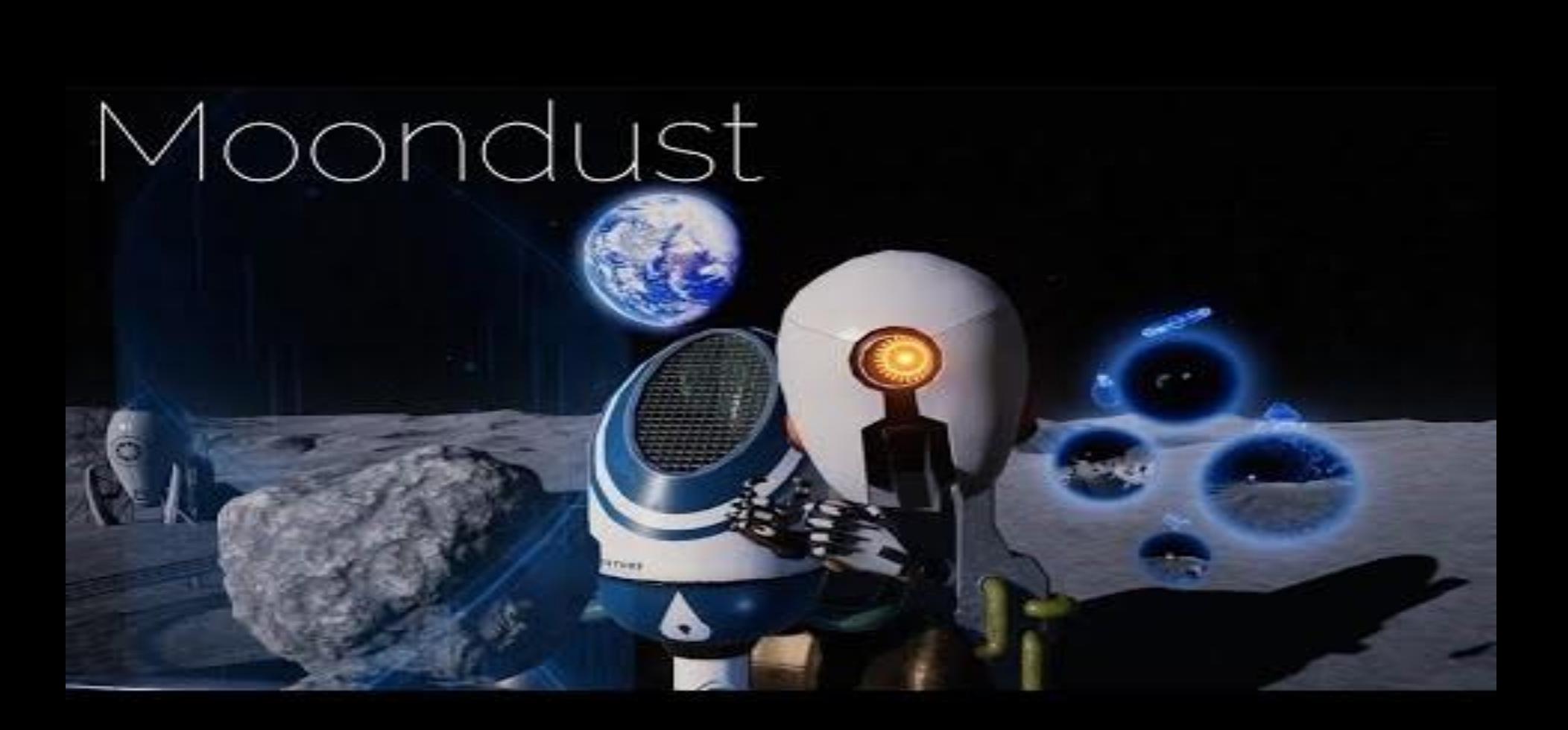

Source: https://www.youtube.com/watch?v=24HJCuWUS0M

#### What is Computer Graphics?

 $\Box$  Practically, it's about movies, games, design, training, art, advertising, communication, …

 $\Box$  Technically, it's about the production, manipulation and display of images using computers

# Graphics Building Blocks

- $\Box$  Images and computers
	- Sampling, color, filters, …
- $\square$  Drawing in 2D
	- Drawing lines and triangles, clipping, transformations
- □ Drawing in 3D
	- Viewing, transformations, lighting, real-time graphics
- □ Modeling in 3D
	- Describing volumes and surfaces, drawing them effectively
- $\Box$  Miscellaneous topics
	- Raytracing, animation, …

### People

#### □ Lecturer: Prof. Feng Liu

- **Room FAB 120-09**
- Office hours: TR 3:30-4:30pm
- **[fliu@cs.pdx.edu](mailto:fliu@cs.pdx.edu)**
- □ TA: Qiqi Hou
	- **Fishbowl**
	- Office hours: TR 2:00-3:00pm
	- qiqi2@pdx.edu

## Web and Computer Account

#### □ Course website

- <http://www.cs.pdx.edu/~fliu/courses/cs447/>
- Homework, projects, readings
- Everyone needs a Computer Science department computer account
	- Get account at CAT at [http://cat.pdx.edu](http://cat.pdx.edu/)

### Textbooks & Readings

- **□ Fundamentals of Computer Graphics** 
	- By Shirley et al.
	- 4rd edition, A.K. Peters
- □ OpenGL Programming Guide
	- By Shreiner et al.
	- 8th edition (does not matter which edition)
	- **Early version available online**

<http://www.glprogramming.com/red/>

# **Grading**

- □ 20% Midterm
- $\square$  25% Final
- □ 10% Project 1
- □ 20% Project 2
	- $\blacksquare$  Have the option to work in group
- □ 25% Homework

### Homework

- $\Box$  Roughly one homework every two weeks ■ 5 homework totally
- $\square$  Primary to explore topics further and prepare you for the exams
- $\square$  Some topics will be presented only in homework
	- **Review of linear algebra in Homework 1**

### Projects

 $\square$  Project 1: Image editing  $\Box$  Project 2: Building a virtual theme park Visual C++ & FLTK & OpenGL

### Project demo

$$
\mathsf{C}^{++}
$$

#### $\Box$  Required for this class

- You presumably have taken CS 202 or its equivalence for C++
- We'll provide tutorials for you to use C++ within Visual Studio 2008/2010
	- Help you get familiar with VS '08, NOT  $C++$
	- Visual Studio 2012 is similar

### Software Infrastructure

- FLTK will be the user interface toolkit
	- Provides windows, buttons, menus, etc
	- C++ class library, completely portable
	- Available for free: [www.fltk.org](http://www.fltk.org/)
- $\Box$  OpenGL will be the 3D rendering toolkit
	- Provides an API for drawing objects specified in 3D
	- Included as part of Windows and in most Unix distributions
		- $\Box$  getting hardware acceleration may take some effort
- □ Visual Studio 2008/2010/2012 will be the programming environment for grading
- $\Box$  To be graded, your projects must compile under Visual C++ on the machines in Windows Lab

### Lab Facilities

#### □ EB 325: Windows Lab

- **No Visual Studio 2012 installed**
- □ You need a Computer Science department account to use any CS labs
	- Request one from CAT

## Visual Computing at PSU

- □ Undergraduate/graduate courses
	- **Fall: Computer Graphics**
	- **Number:** Introduction to Computer Vision
- □ Graduate course
	- Spring: Computational Photography
	- Senior undergraduate students are welcome too

### Admin Questions?

# Today

□ Course overview and information □ Digital Images  $\Box$  Homework 1 - due Oct. 04 in class

#### Images

- $\Box$  An image is intended to describe the light that arrives at your eyes when you view it
	- You can be even more abstract: image describes what you should think when you see it
- $\Box$  Different display devices convey the image content in different ways
	- e.g. printer and computer monitors use two different approaches
	- The same image may look different on different monitors

Who cares?

## Image Formats

#### $\Box$  We are familiar with many forms of image:

- Photographs
- Paintings
- **Sketches**
- Television (NTSC, PAL-SECAM)
- Digital formats (JPEG, PNG, GIF, BMP, TGA, etc.)
- $\Box$  Each form has its own way of obtaining and storing the information content

# Digital Images

- $\Box$  Many formats exist for storing images on a computer JPEG, PNG, GIF, BMP, TGA, etc.
- $\Box$  There are some conflicting goals:
	- The storage cost should be minimized

# Digital Images

- $\Box$  Many formats exist for storing images on a computer JPEG, PNG, GIF, BMP, TGA, etc.
- There are some conflicting goals:
	- The storage cost should be minimized
	- The amount of information stored should be maximized
		- $\Box$  The size of something and the amount of information is contained are not the same thing
	- Original information versus perceptual equivalence
	- Tracking ownership may be important
- $\Box$  Most formats you are familiar with are raster images

### Raster Images

- A raster is a regular grid of *pixels* (picture elements)
- Raster image formats store the color at each pixel, and maybe some other information
	- Easiest is to use a simple array of pixel values
	- Some formats store the pixel information in very different ways
		- e.g. a 5x3, floating point, grayscale image

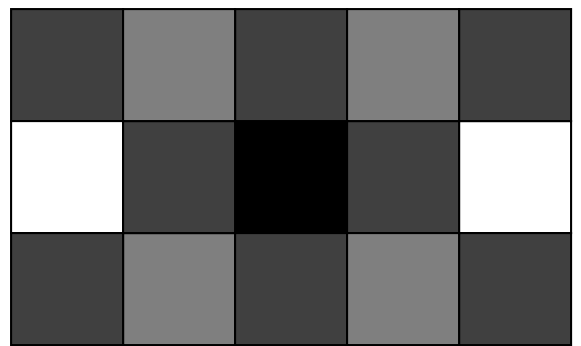

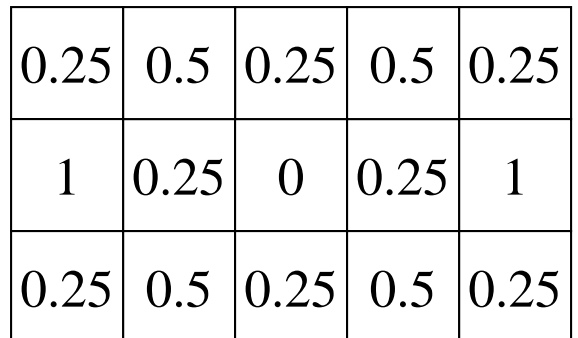

## Vector Images

- Vector formats offer an alternative way to store images
- The most common use of vector formats are in fonts images of characters (Postscript, TrueType)
- $\Box$  Store images as collections of geometric primitives
	- E.g. Lines, polygons, circles, curves, …

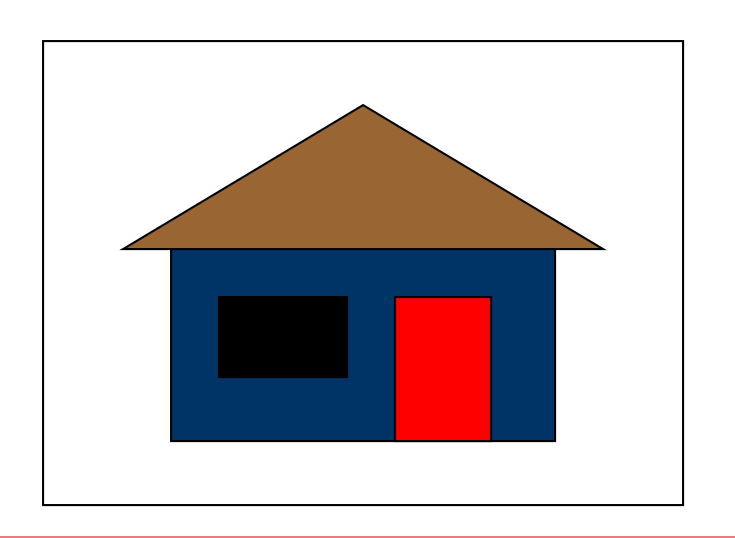

- It is possible to go from a vector image to a raster image
	- We'll learn how
- $\Box$  It is very hard to go the other way

### Trade-Offs

■ Which format, raster or vector, is easier to:

- Display?
- Resize (scale bigger or smaller)?
- Rotate?
- Crop (cut bits off at the edges)?

# Obtaining Digital Images

 $\Box$  What are some methods for obtaining a digital image?

# Obtaining Digital Images

- $\Box$  What are some methods for obtaining a digital image?
	- Digital camera

…

- Scanning another image
- Other forms of scanning (e.g. medical)
- Editing existing digital images
- Paint or drawing programs
- Created from abstract data (e.g. math function plot)
- Rendered from a scene description

## Ideal Images

- The information stored in images is often continuous in nature
- $\Box$  For example, consider the ideal photograph:
	- It captures the intensity of light at a particular set of points coming from a particular set of directions (it's called *irradiance*)
	- The intensity of light arriving at the camera can be any positive real number, and it *mostly* varies smoothly over space
	- Where do you see spatial *discontinuities* in a photograph?

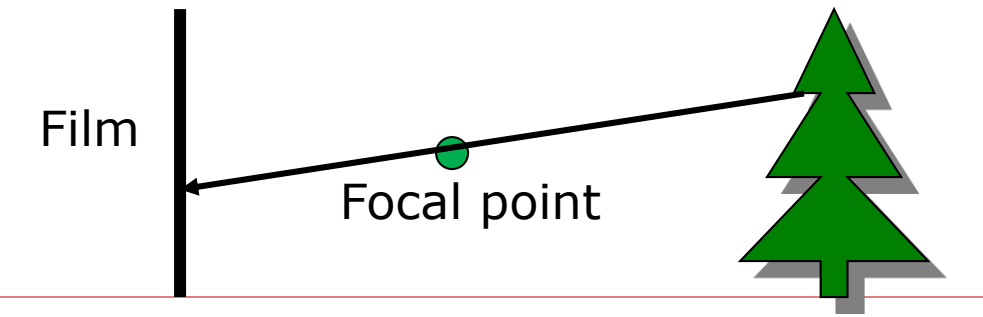

# Digital Images

- Computers work with discrete pieces of information
- How do we digitize a continuous image?
	- Break the continuous space into small areas, *pixels*
	- Use a single value for each pixel the *pixel value* (no color, yet)
	- No longer continuous in space or intensity
- This process is fraught with danger, as we shall see

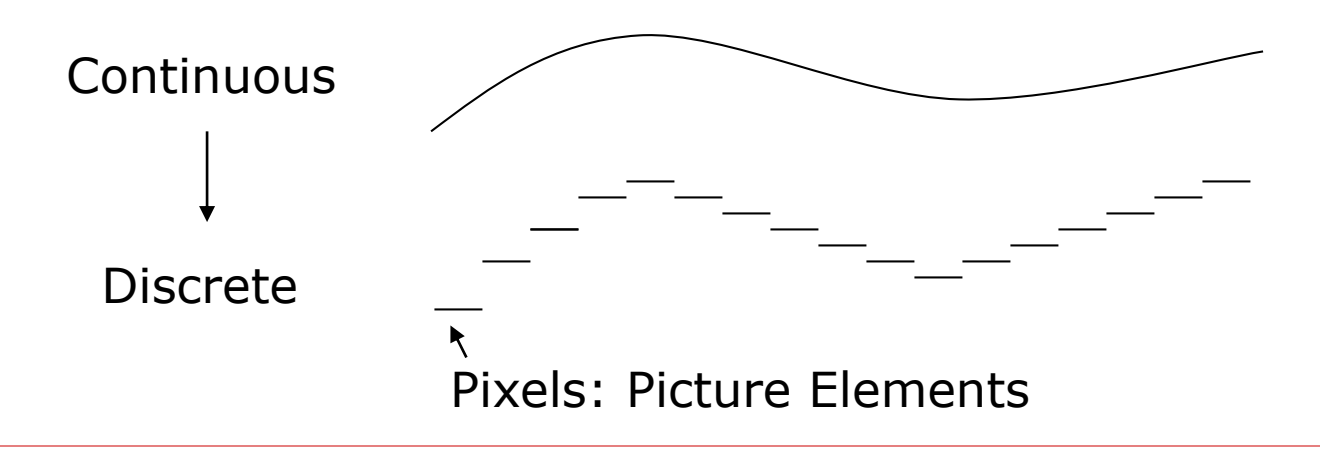

## Discretization Issues

- Can only store a finite number of pixels
	- Choose your target physical image size, choose your resolution (pixels per inch, or dots per inch, dpi), determine width/height in pixels necessary
	- Storage space goes up with square of resolution
		- $\Box$  600dpi has 4 $\times$  more pixels than 300dpi
- Can only store a finite range of intensity values
	- Typically referred to as *depth* number of bits per pixel
		- $\Box$  Directly related to the number of colors available and typically little choice
		- $\Box$  Most common depth is 8, but also sometimes see 16 for grey
	- Also concerned with the minimum and maximum intensity dynamic range
- What is enough resolution and enough depth?

### Perceptual Issues

- Spatially, humans can discriminate about ½ a minute of arc
	- At fovea, so only in center of view
	- At 0.5m, about 0.1mm ("Dot pitch" of monitors)
	- Sometimes limits the required number of pixels
- $\Box$  Humans can discriminate about 8 bits of intensity
	- "Just Noticeable Difference" experiments
	- Limits the required depth for typical dynamic ranges
	- Actually, it's 9-10 bits, but 8 is far more convenient
- $\Box$  BUT, when manipulating images much higher resolution may be required

## Intensity Perception

- $\Box$  Humans are actually tuned to the ratio of intensities, not their absolute difference
	- So going from a 50 to 100 Watt light bulb looks the same as going from 100 to 200
- Most computer graphics ignores this, giving poorer perceptible intensity resolution at low light levels, and better resolution at high light levels

# Dynamic Range

- Image depth refers to the number of bits available, but not how those bits map onto intensities
- $\Box$  We can use those bits to represent a large range at low resolution, or a small range at high resolution
- $\Box$  Common display devices can only show a limited dynamic range, so typically we fix the range at that of the display device and choose high resolution

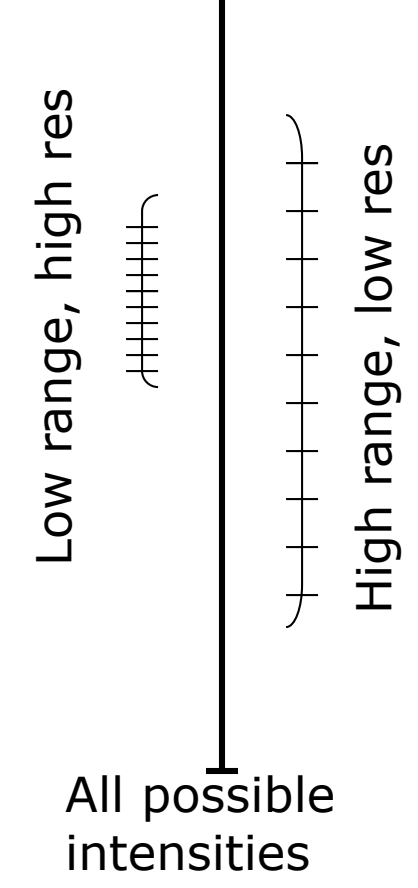

# More Dynamic Range

- $\Box$  Real scenes have very high and very low intensities
- $\Box$  Humans can see contrast at very low and very high light levels
	- Can't see all levels all the time use adaptation to adjust
	- Still, high range even at one adaptation level
- $\Box$  Film has low dynamic range around 100:1
- $\Box$  Monitors are even worse
- $\Box$  Many ways to deal with the problem
	- Way beyond the scope of this course

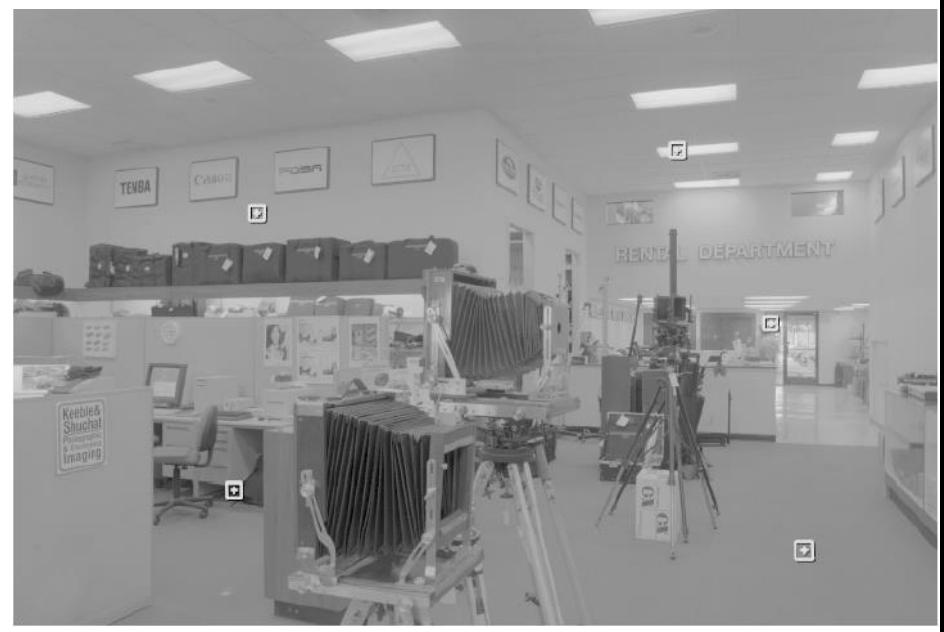

# Display on a Monitor

- When images are created, a *linear* mapping between pixels and intensity is assumed
	- For example, if you double the pixel value, the displayed intensity should double
- Monitors, however, do not work that way
	- For analog monitors, the pixel value is converted to a voltage
	- The voltage is used to control the intensity of the monitor pixels
	- But the voltage to display intensity is *not linear*
	- Similar problem with other monitors, different causes
- The outcome: A linear intensity scale in memory does not look linear on a monitor
- Even worse, different monitors do different things

# Gamma Control

- The mapping from voltage to display is usually an exponential function:  $I_{display}^{\gamma} \propto I_{to-monitor}^{\gamma}$
- $\Box$  To correct the problem, we pass the pixel values through a *gamma function* before converting them to the monitor 1

$$
I_{\text{to-monitor}} \propto I_{\text{image}}^{\frac{1}{\gamma}}
$$

- This process is called *gamma correction*
- The parameter,  $\gamma$ , is controlled by the user
	- It should be matched to a particular monitor
	- Typical values are between 2.2 and 2.5
- The mapping can be done in hardware or software

## Next Time

#### □ Color